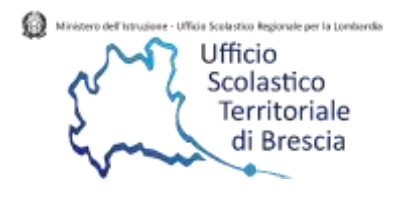

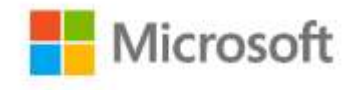

## **Webinar**

## **Word e gli strumenti per l'Accessibilità e Inclusione**

**Venerdì 27 marzo 2020**

**Ore 15:00 – 16.30**

## **Programma**

- Barra multifunzione
- Impostazione documento
- Allineamenti, elenchi puntati e numerati
- Spaziatura, interlinea
- Creazione tabelle
- Piè di pagina
- Strumenti di lettura immersiva
- Strumenti per migliorare la comprensione e incoraggiare la lettura
- Sintesi vocale.
- Creare gruppi di lavoro cooperativo in classe lavorando sullo stesso documento
- Utilizzo applicativo per inclusione e alfabetizzazione (importare un brano, tradurlo e ascoltarlo nella lingua desiderata)
- Condivisione dei file
- Creare testi in gruppo
- Creare schemi e schede a più mani
- Salvataggio dei documenti online/offline

## **Relatore Laura Valcarenghi** – MIExpert

Per partecipare cliccare al seguente link **[PARTECIPA](https://teams.microsoft.com/l/meetup-join/19%3ameeting_Njc0Y2EyNGYtMDJhNi00ODhiLTk5MDItNWQ1NmFhMjAwMWJl%40thread.v2/0?context=%7b%22Tid%22%3a%221cc22f89-dc2e-4ed0-956f-1d2d83791a07%22%2c%22Oid%22%3a%221713d8de-ac7d-466d-ad2f-dbba3c2051fc%22%2c%22IsBroadcastMeeting%22%3atrue%7d)**